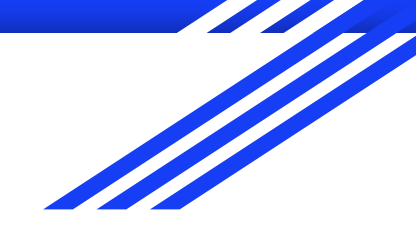

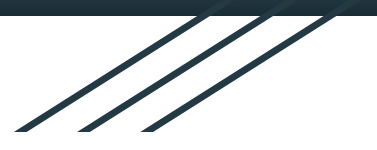

# CSE 333 Section AC

I/O, POSIX, and System Calls! (w/ Farrell & Travis)

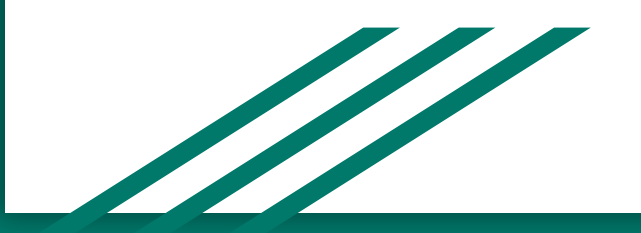

## **Logistics**

### Due TODAY: Homework 1 @ 9 pm

Due Monday: Exercise 6 @ 11 am

## POSIX

Posix is a family of standards specified by the IEEE. These standards maintains compatibility across variants of Unix-like operating systems by defining APIs and standards for basic I/O (file, terminal, and network) and for threading.

1) What does POSIX stand for?

#### **Portable Operating System Interface**

- 2) ` Why might a POSIX standard be beneficial? From an application perspective? Versus using the C stdio library?
	- **● More explicit control since read and write functions are system calls and you can directly access system resources.**
	- **● POSIX calls are unbuffered so you can implement your own buffer strategy on top of read()/write().**
	- **● There is no standard higher level API for network and other I/O devices**

## Review from Lecture

## ssize\_t read(int fd, void \*buf, size\_t count)

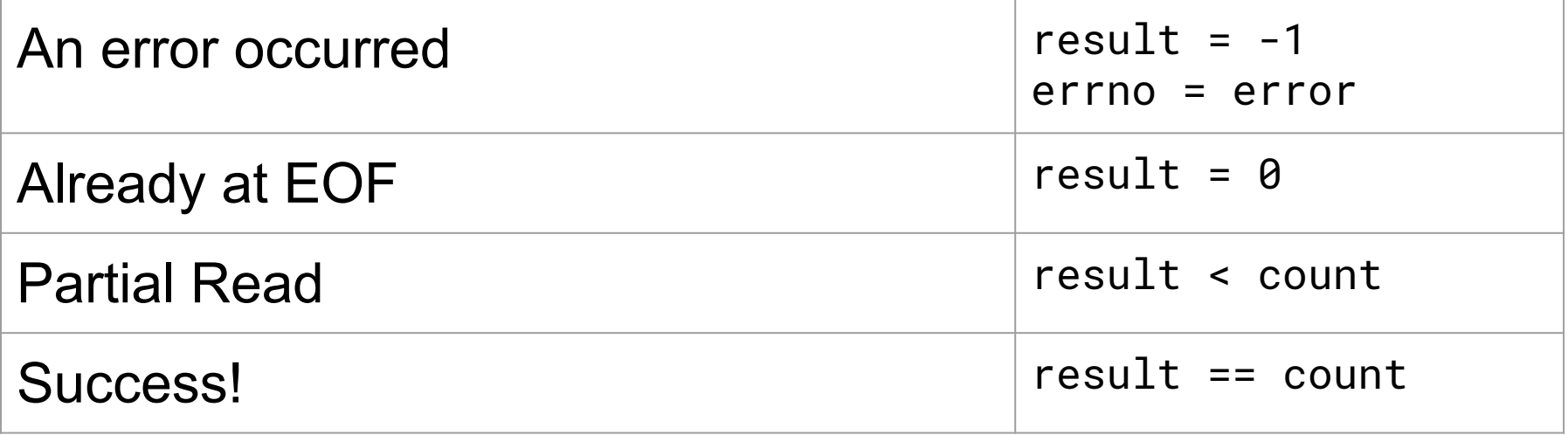

## New Scenario - Messy Roommate

- The Linux kernel is now your roommate
- There are N pieces of trash in the room
- There is a single trash can, char bin[N]  $\circ$  (For some reason, the trash goes in a particular order)
- You can tell your roommate to pick it up, but he/she is unreliable

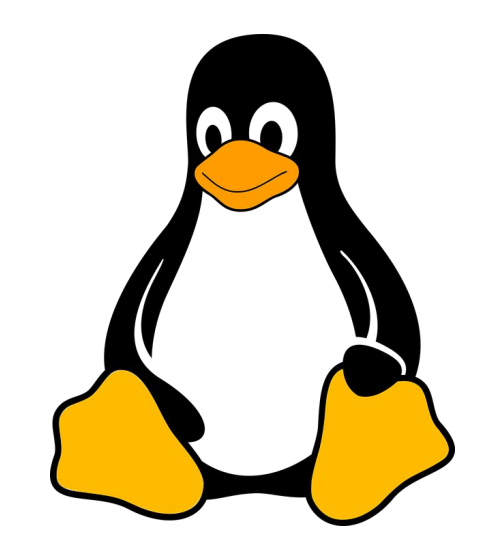

## New Scenario - Messy Roommate

## NumTrash pickup(roomNum, trashCan, Amount)

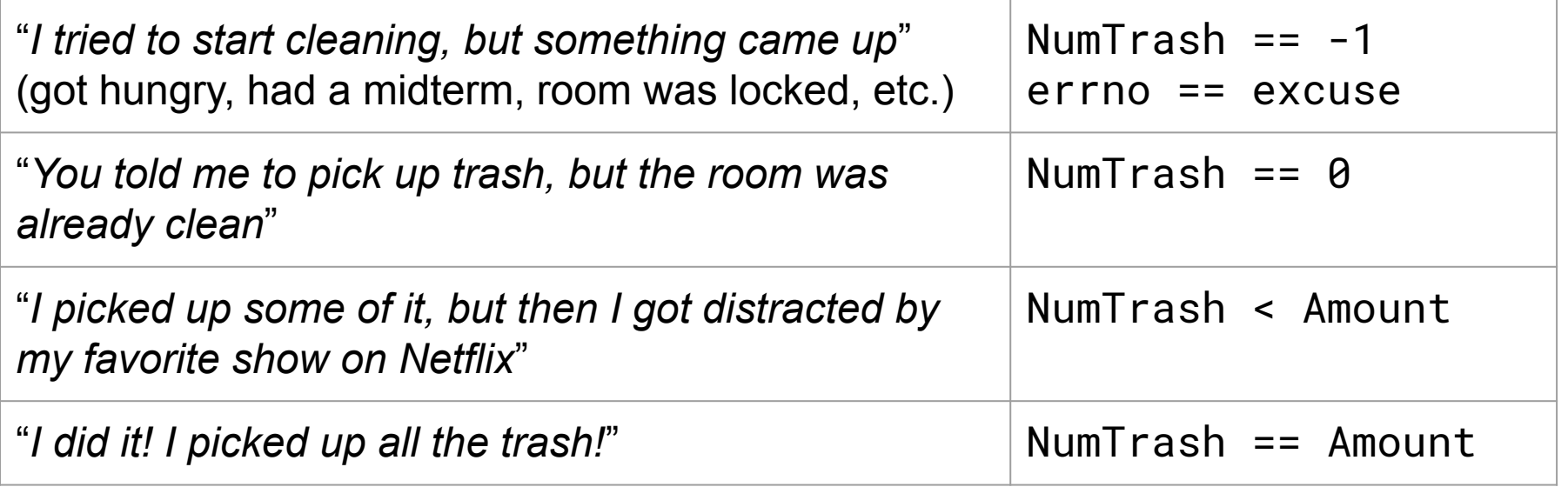

# How do we get the room clean?

- Use a loop. What's the (high level) goal?
	- Pick up all N pieces of trash
- What if the roommate returns -1 with an excuse?
	- If it's a valid excuse, stop telling them to pick up trash
	- If it's not, start over at the top of the loop
- What if the room is already clean?
	- Stop telling the roommate to pick up trash
- What if the roommate only picked up some of it?
	- $\circ$  Record how much they picked up, and tell them to pick up the rest
- What if the roommate picked up everything you asked?
	- Our goal has been reached!

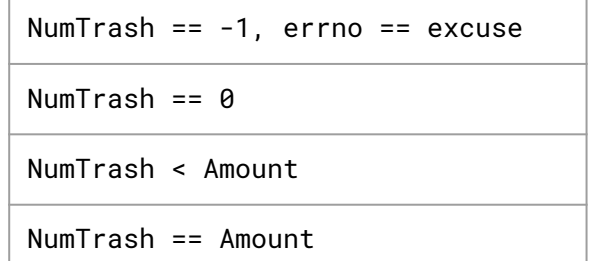

*That's it!*

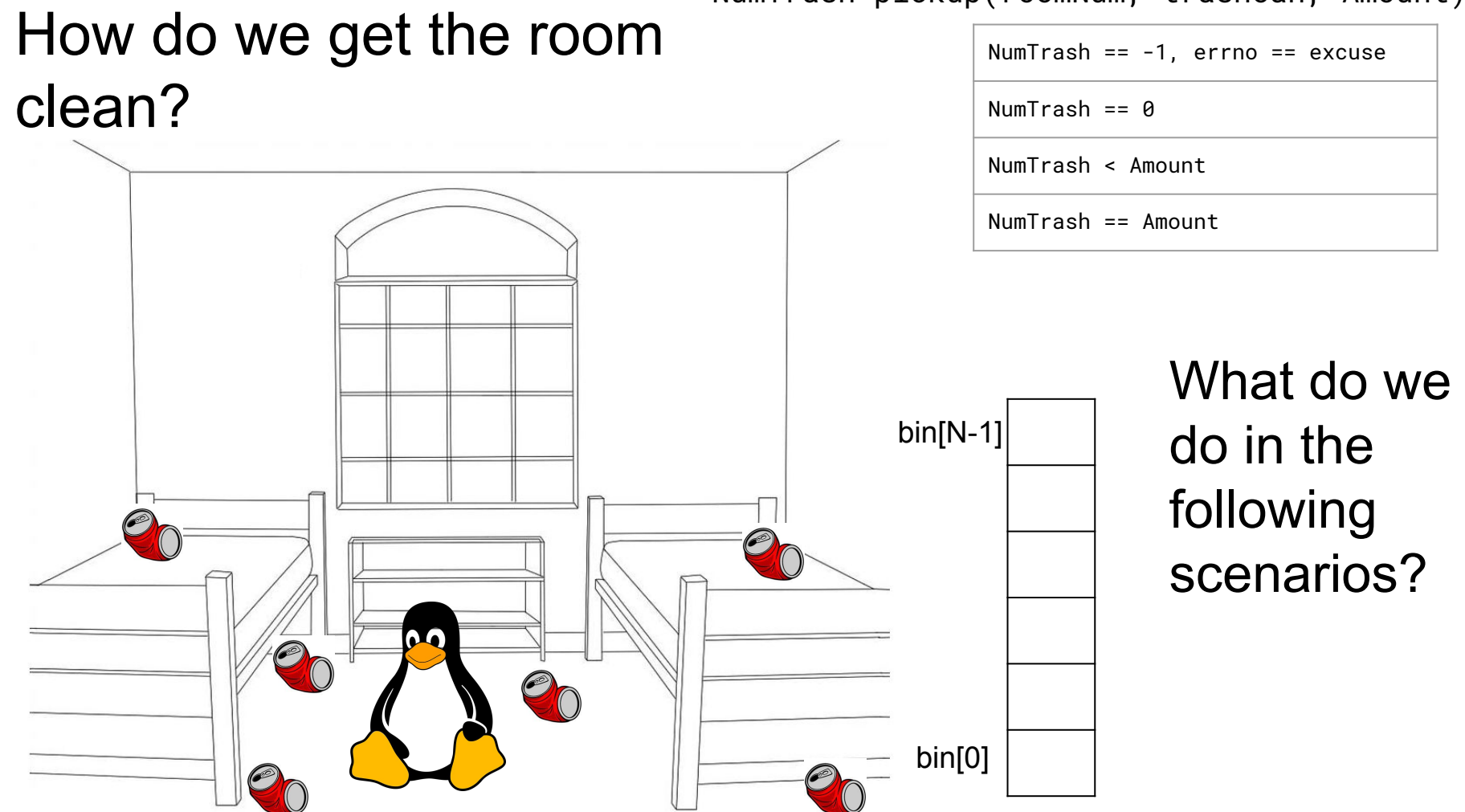

NumTrash pickup(roomNum, trashCan, Amount)

#### NumTrash pickup(roomNum, trashCan, Amount) How do we get the room NumTrash == -1, errno == excuse clean? NumTrash  $== 0$ NumTrash < Amount NumTrash == Amount Decide if the I have to study | bin[N-1] excuse is for cse333! I'll reasonable, do it later. and either let it be or 60 ask again.bin[0]

### NumTrash pickup(roomNum, trashCan, Amount) How do we get the room NumTrash == -1, errno == excuse clean? NumTrash  $== 0$ NumTrash < Amount NumTrash == Amount Stop asking The room is a set of the room is the set of the set of the bin[N-1] them to clean already clean, the room! dawg! There's nothing to do.80 bin[0]

# How do we get the room clean?

I picked up 3 whole pieces of trash! What more do you want from

me?

 $\mathbf{a}$ 

NumTrash pickup(roomNum, trashCan, Amount)

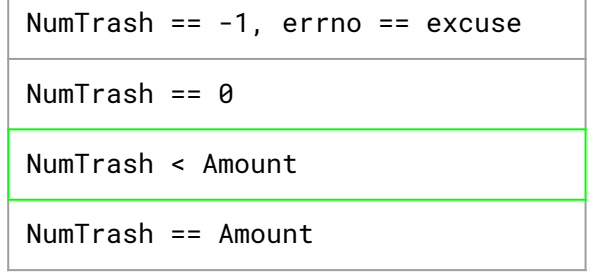

bin[0] bin[N-1] Ask them again to pick up the rest of it.

# How do we get the room clean?

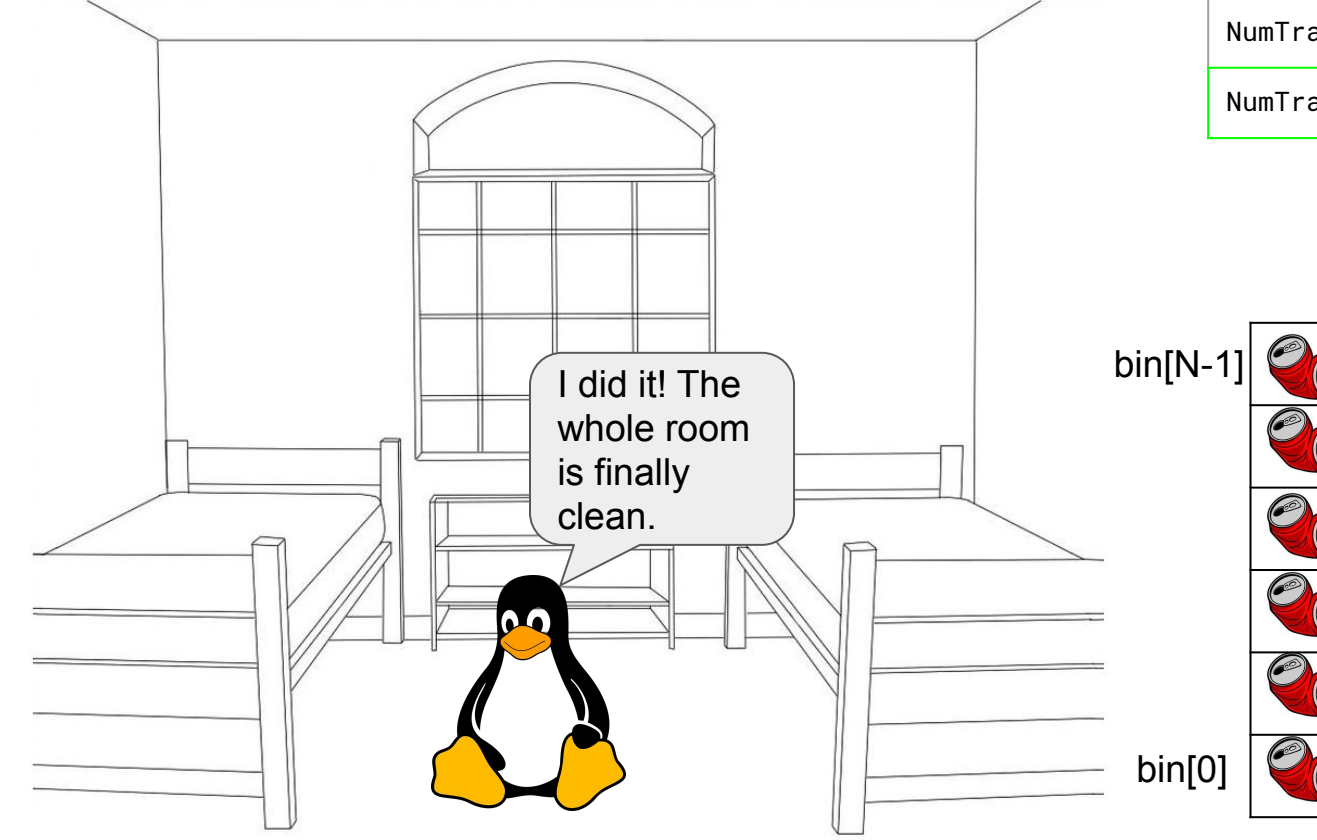

#### NumTrash pickup(roomNum, trashCan, Amount)

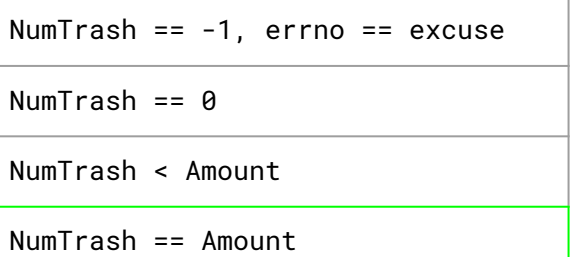

They did what you asked, so stop asking them to pick up trash.

#### NumTrash pickup(roomNum, trashCan, Amount)

# How do we get the room clean?

int pickedUp = 0; while ( \_\_\_\_\_\_\_\_\_\_\_\_ ) {

}

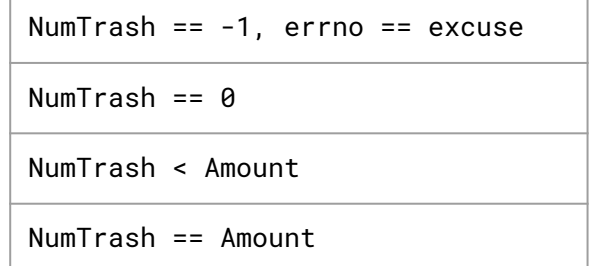

```
How do we get the room 
 clean?
int pickedUp = 0;
while ( pickedUp < N ) {
if (NumTransh == -1 ) {
if ( excuse not reasonable )
 ask again
 ask again
 ask again
 stop asking
stop asking and handle the excuse
 }
}
if ( NumTrash == \theta ) // we over-estimated the trash
 stop asking
stop asking since the room is clean
}
                                  NumTrash pickup(roomNum, trashCan, Amount)
                                                NumTrash == -1, errno == excuse
                                                NumTrash == 0NumTrash < Amount
                                                NumTrash == Amount
    add NumTrash to pickedUp
    NumTrash = pickup( room, bin + pickedUp, N - pickedUp )
```

```
How do we get the room 
 clean?
int pickedUp = 0;
while ( pickedUp < N ) {
if (result == -1 ) {
if ( errno == E_BUSY_NETFLIX )
as a continue;
break;
 }
}
if (result == 0)break;
}
                              NumTrash pickup(roomNum, trashCan, Amount)
                                          NumTrash == -1, errno == excuse
                                          NumTrash == 0NumTrash < Amount
                                          NumTrash == Amount
   pickedUp += result;
    result = pickup( room, bin + pickedUp, N - pickedUp )
```
## Some Final Notes...

We assumed that there were exactly N pieces of trash (N bytes of data that we wanted to read from a file). How can we modify our solution if we don't know N?

(Answer): Keep trying to read(...) until we get 0 back (EOF / clean room)

We determine N dynamically by tracking the number of bytes read until this point, and use malloc to allocate more space as we read.

*There is no one true loop*.

Tailor your POSIX loops to the specifics of what you need!

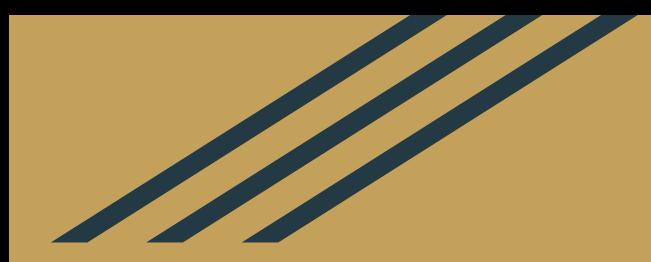

# Back to the worksheet (Q3)

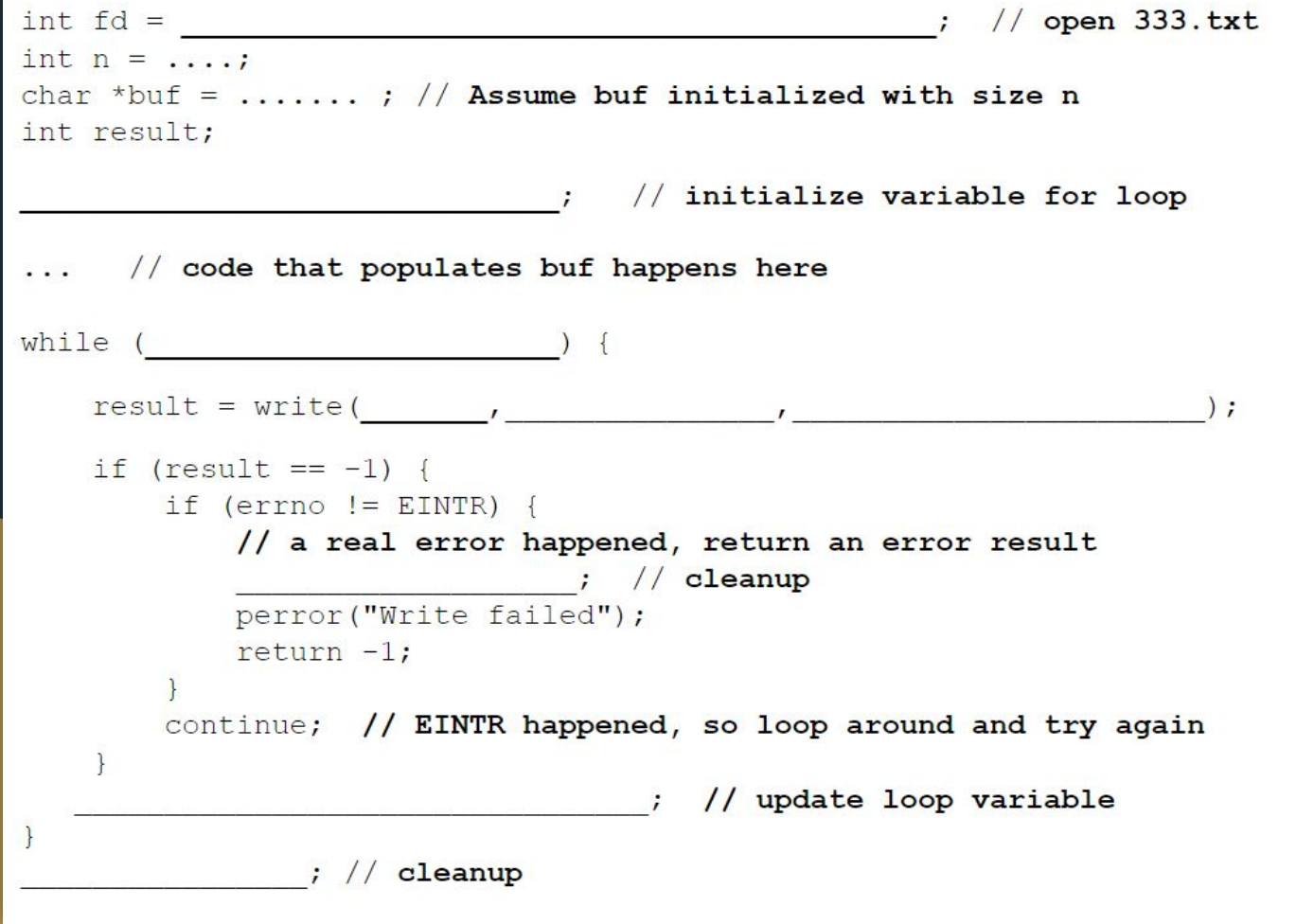

```
int fd = open("333.txt", O WRONLY); // open 333.txtint n = \ldotschar *buf = ...... ; // Assume buf initialized with size n
int result;
char *ptr = buf; // initialize variable for loop
    // code that populates buf happens here
. . .
while (\text{ptr} < \text{buf} + \text{n}) {
    result = write(fd, ptr, buf + n - ptr);
    if (result == -1) {
        if (errno != EINTR) {
            // a real error happened, return an error result
            close (fd); // cleanup
            perror ("Write failed");
           return -1;
        continue; // EINTR happened, so loop around and try again
   ptr += result; // update loop variable
close (fd); // cleanup
```
## **More Posix!**

4) Why is it important to store the return value from the write () function? Why do we not check for a return value of 0 like we do for read ()?

5) Why is it important to remember to call the close () function once you have finished working on a file?

## More Posix!

4) Why is it important to store the return value from the write () function? Why do we not check for a return value of 0 like we do for read ()?

#### write() may not actually write all the bytes specified in count. Writing adds length to your file, so you don't need to check for end of file.

5) Why is it important to remember to call the close () function once you have finished working on a file?

## More Posix!

4) Why is it important to store the return value from the write () function? Why do we not check for a return value of 0 like we do for read ()?

write() may not actually write all the bytes specified in count. Writing adds length to your file, so you don't need to check for end of file.

5) Why is it important to remember to call the close () function once you have finished working on a file?

In order to free resources i.e. other processes can acquire locks on those files.

#### Exercise:

6) Given the name of a file as a command-line argument, write a C program that is analogous to cat, i.e. one that prints the contents of the file to stdout. Handle any errors! Example usage: "/filedump <path>" where <path> can be absolute or relative.

```
int main(int argc, char** argv) {
 /* 1. Check to make sure we have a valid command line arouments */
```
/\* 2. Open the file, use O RDONLY flag \*/

/\* 3. Read from the file and write it to standard out. Try doing this without using printf() and instead have write() pipe to Stdout (take a look at STDOUT FILENO). It might be helpful to initialize a buffer variable (of size 1024 bytes should be fine) to pass in to read() andwrite(). \*/

 $/*4. Clean up */$ 

```
int main (int argc, char** argv) {
 /* 1. Check to make sure we have a valid command line arouments */
```
/\* 2. Open the file, use O RDONLY flag \*/

 $/*$  3. Read from the file and write it to standard out. Try doing this without using printf() and instead have write() pipe to Stdout (take a look at STDOUT FILENO). It might be helpful to initialize a buffer variable (of size 1024 bytes should be fine) to pass in to read() andwrite().  $*/$ 

 $/*4. Clean up */$ 

3

```
int main(int argc, char** argv) {
 if (argc I = 2) {
    fprintf(stderr, "Usage: ./filedump <filename>\n");
    exit(1):
  int fd = open(argv[1], 0 RDOMLY);if (fd == -1) {
   fprintf(stderr, "Could not open file for reading\n");
    ext(1);char buf[SIZE];
  ssize t len;
  do \{len = read(fd, buf, SIZE);if (len == -1) {
      if (errno != EINTR) {
        close(fd);
       perror(NULL);
        exit(1);continue;
    size t total = 0;
    ssize t wlen;
    while (total \langle len) {
      wlen = write(1, but + total, len - total);if (wlen == -1) {
       if (errno != EINTR) {
          close(fd);perror(NULL);
          exit(1);\mathcal{F}continue;
      total += wlen;} while (len > 0);
  close(fd);return 0;
```
 $\mathbf{r}$